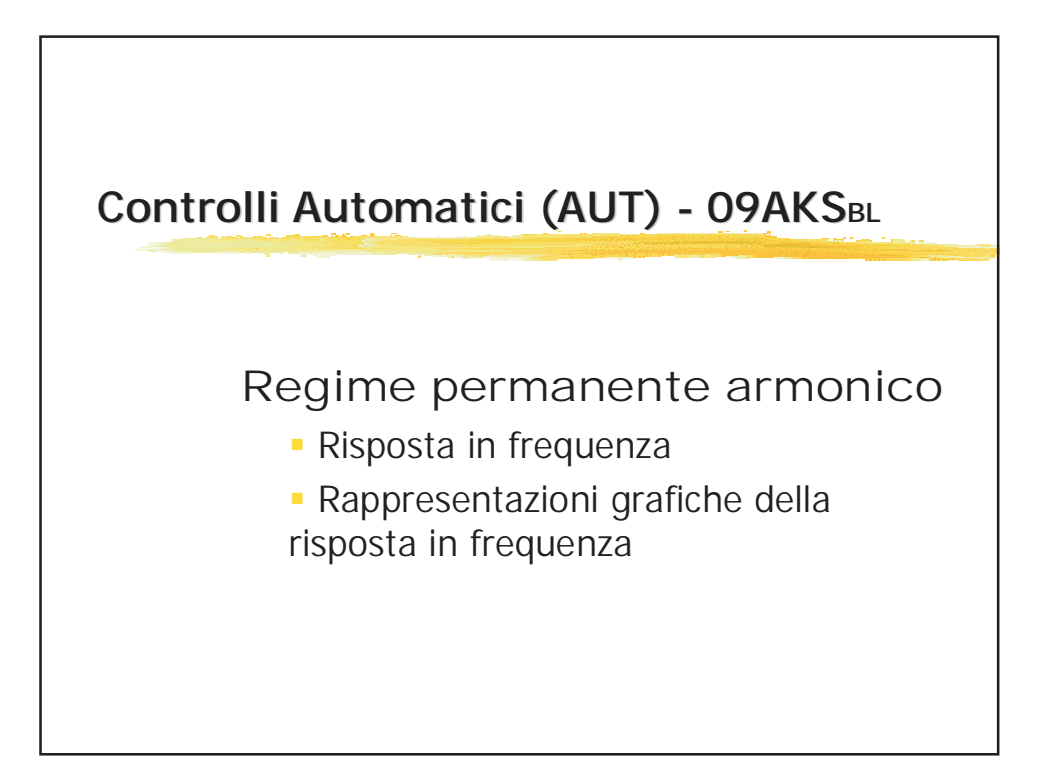

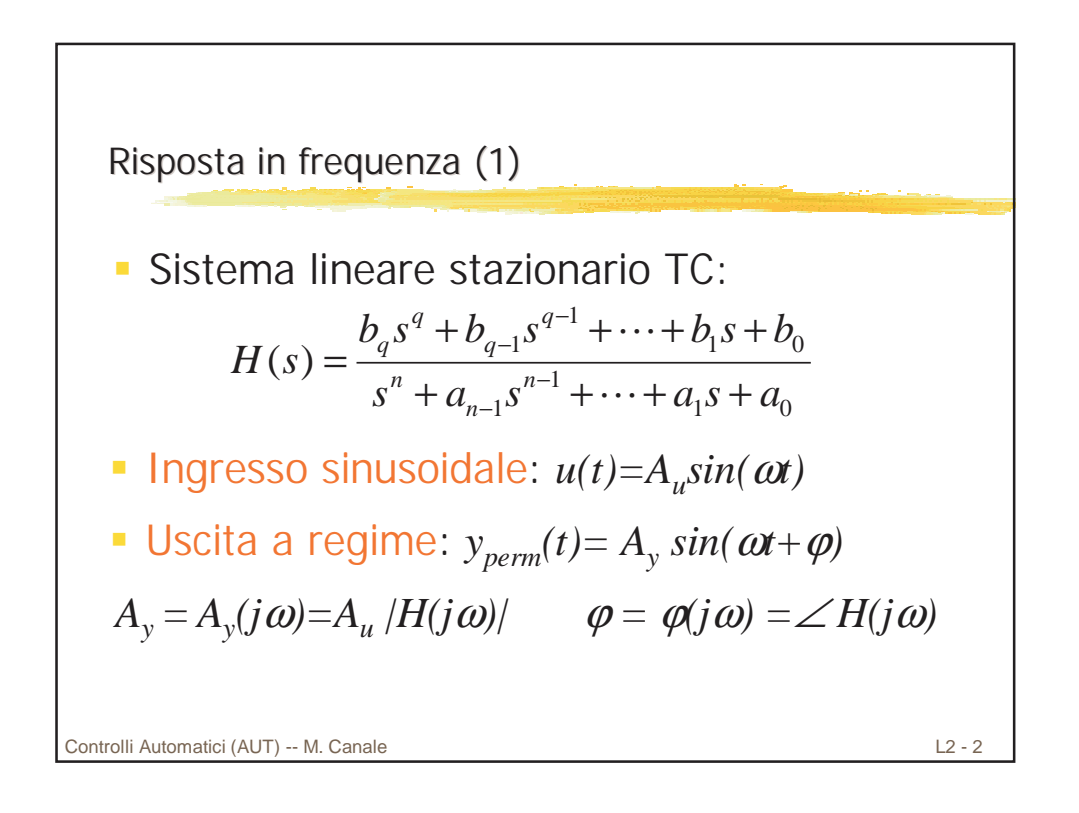

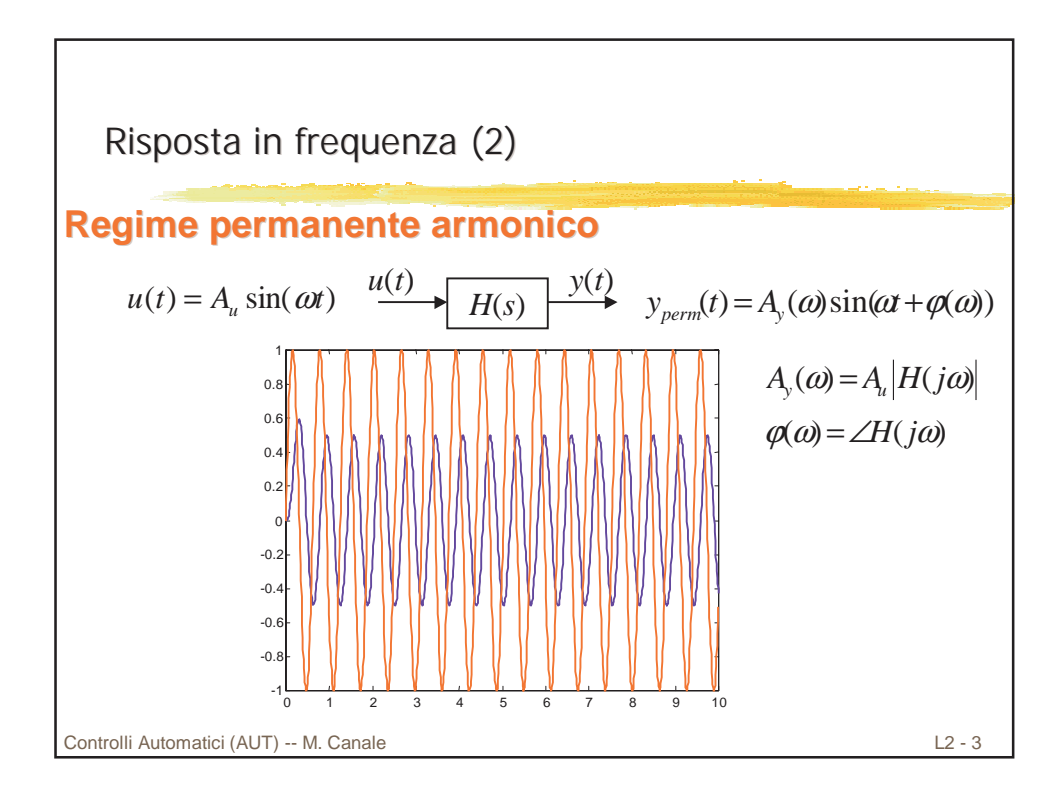

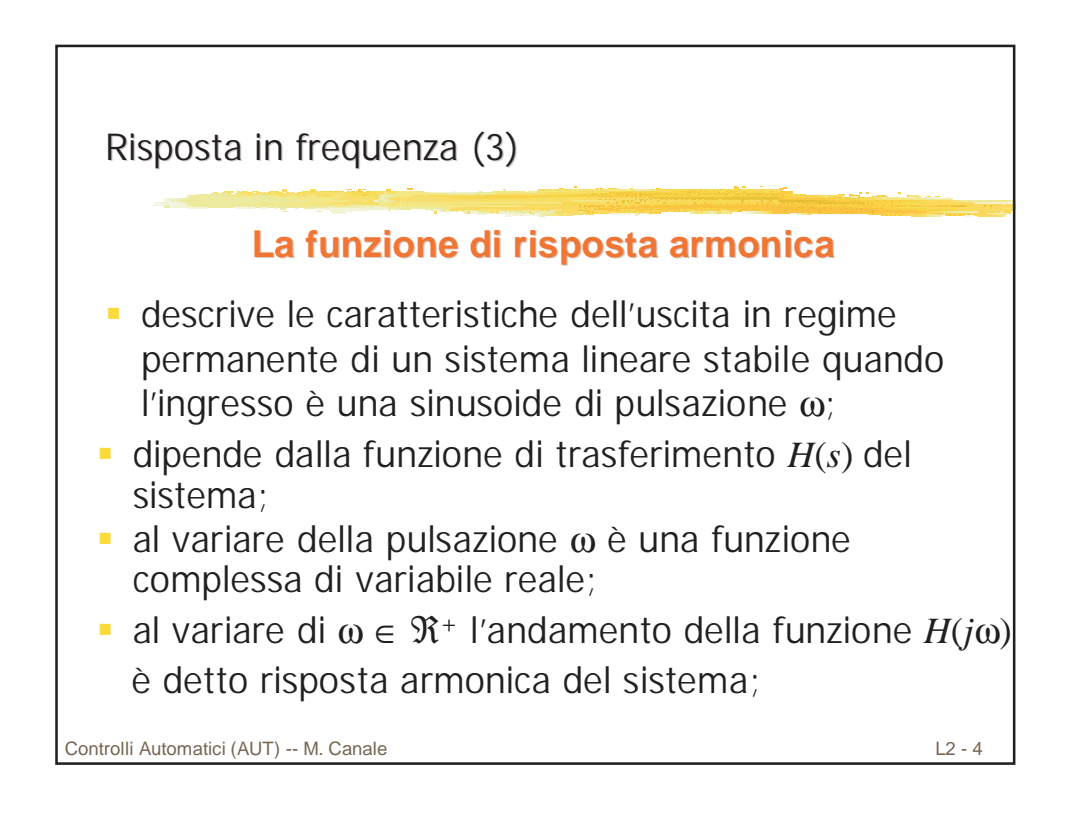

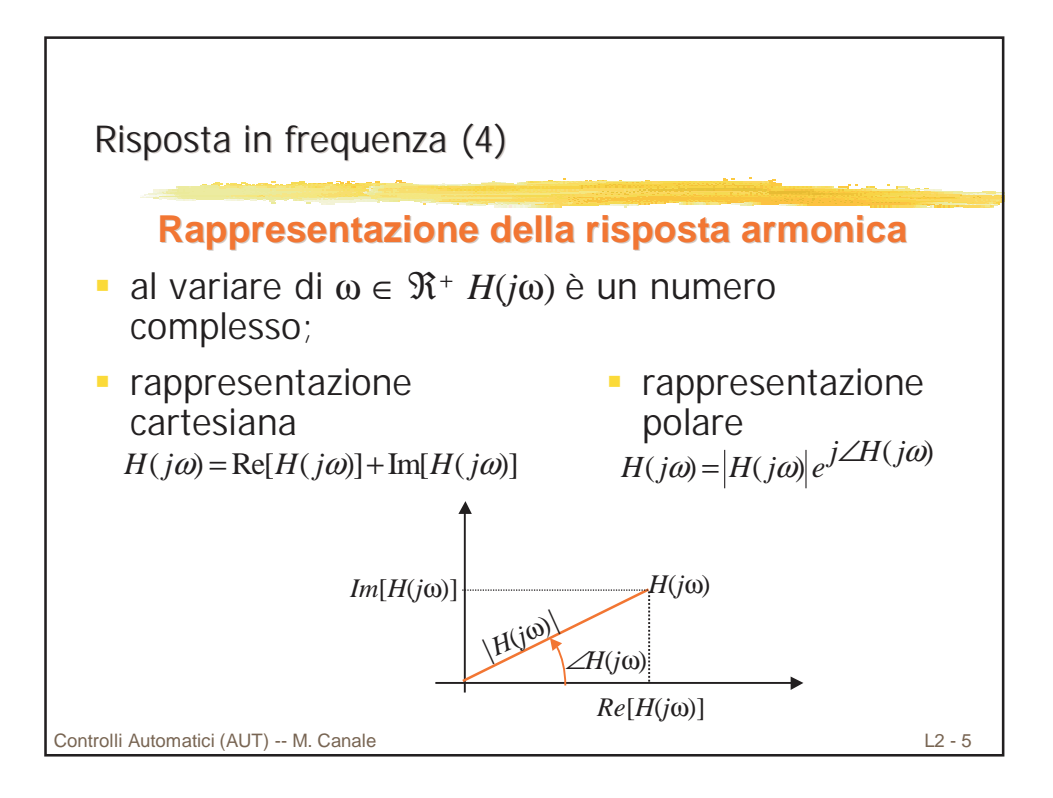

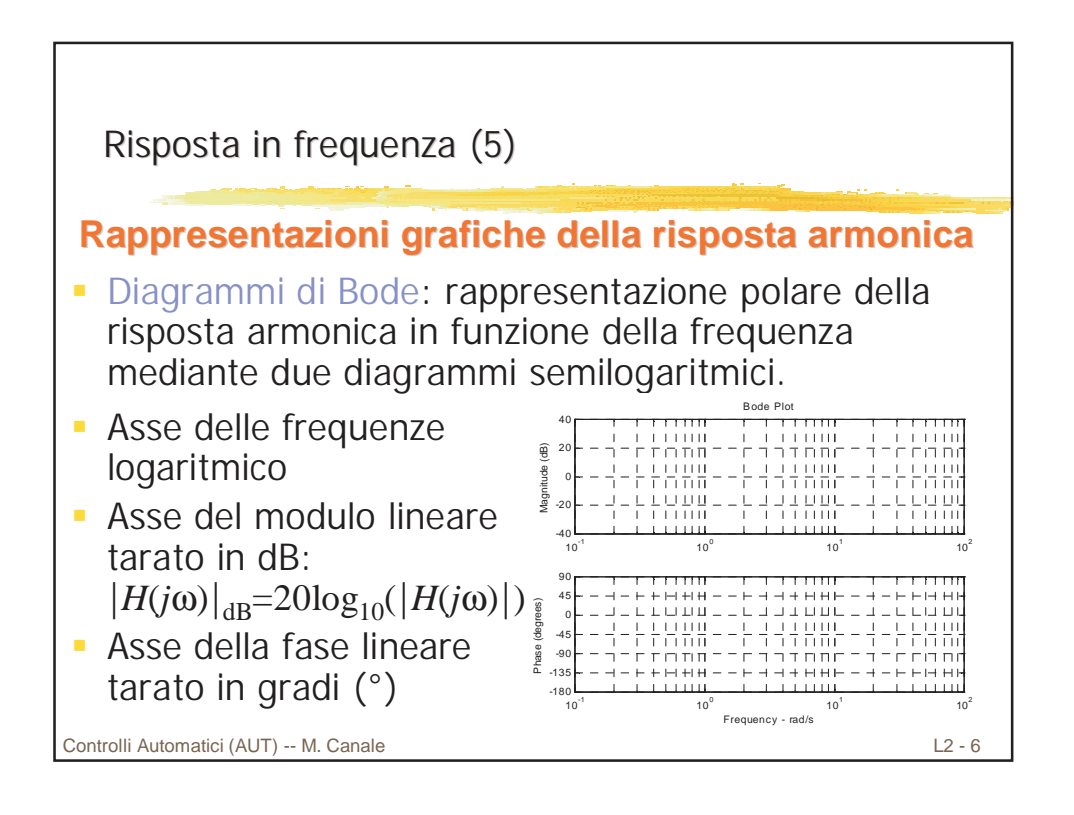

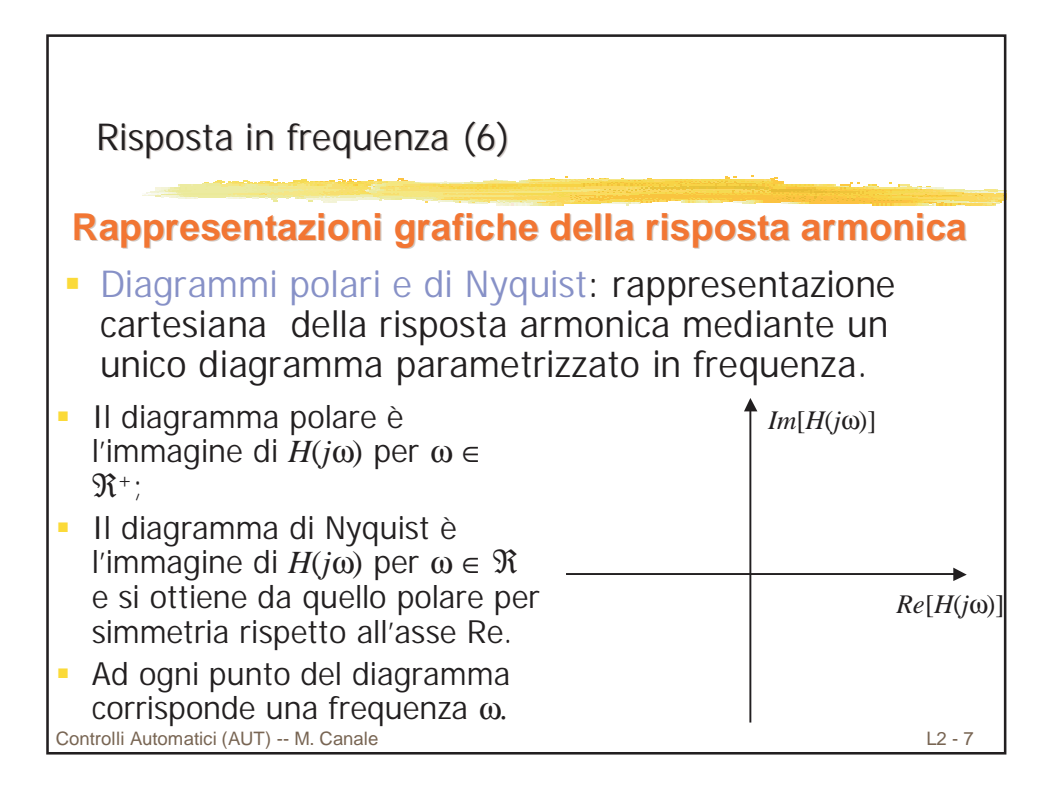

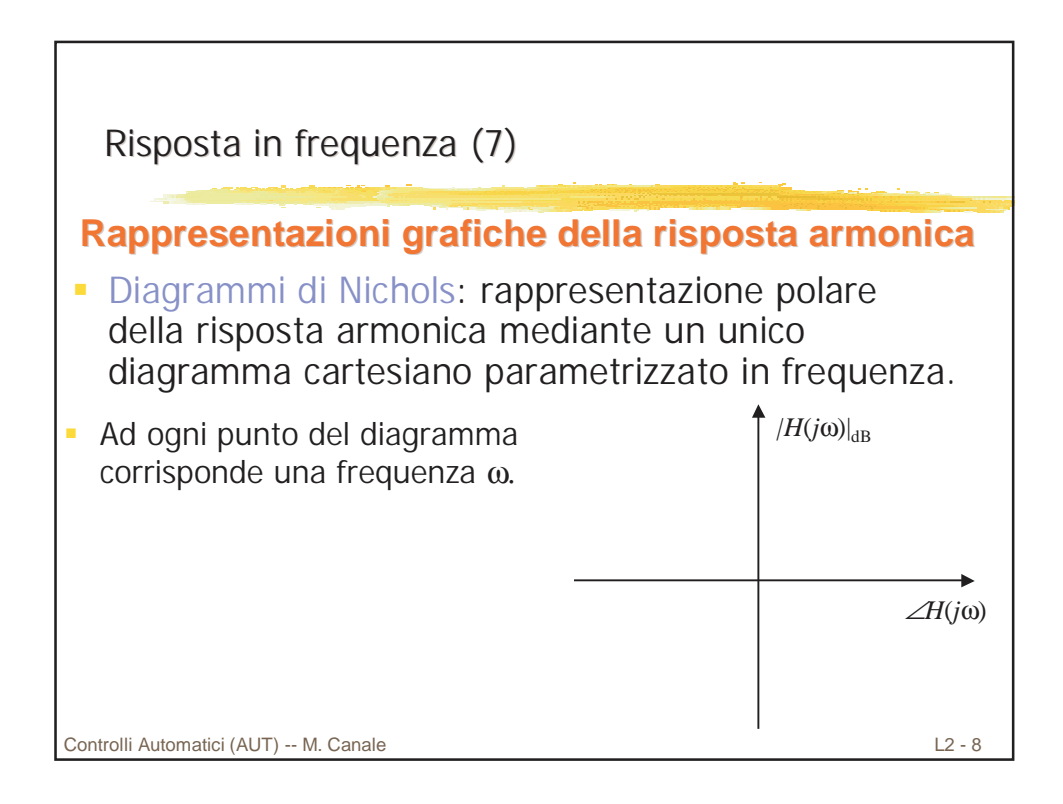

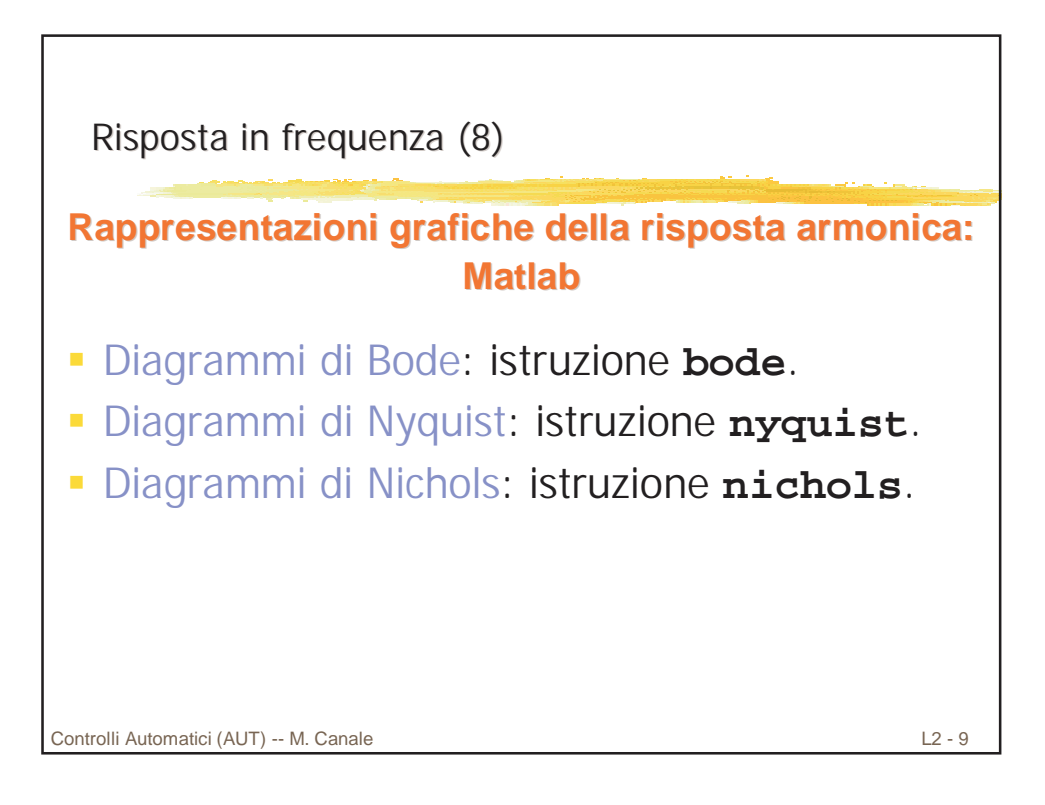

Controlli Automatici (AUT) -- M. Canale L2 - 10 Risposta in frequenza (9) **Calcolo della risposta armonica: Calcolo della risposta armonica:** Funzione di trasferimento (forma fattorizzata di Bode): Risposta armonica:  $G(j\omega) = \frac{(1+2j\omega)}{(j\omega)(1+i\omega)}$ Modulo:  $Fase: \ \ \angle G(j\omega) = \angle G_1(j\omega) - \angle G_2(j\omega) - \angle G_3(j\omega)$  $(1+2s)$  $(1 + s + s^2)$  $(s) = \frac{(1+2)}{(s+2)}$ 1  $G(s) = \frac{(1+2s)}{s}$  $=\frac{(1+2s)}{s(1+s+s)}$  $(1+j\omega-\omega^r)$  $(j\omega)$  $(j\omega)G_{3}(j\omega)$ 1  $\left( G_2(j\omega)G_3\right)$  $(j\omega) = \frac{(1+2i)}{2i}$ 1  $G(j\omega) = \frac{(1+2j\omega)}{(1-j\omega)^2} = \frac{G_1(j\omega)}{(1-j\omega)^2}$  $j\omega(1+j\omega-\omega^2)$   $G_2(j\omega)G_3(j\omega)$  $\omega = \frac{(1+2j\omega)}{1-\omega} = \frac{G_1(j\omega)}{1-\omega}$  $=\frac{(1+2j\omega)}{j\omega(1+j\omega-\omega^2)}=\frac{G_{\mathrm{l}}(j\omega)}{G_{\mathrm{2}}(j\omega)G_{\mathrm{3}}(j\omega)}$  $G(j\omega)$ <sub>lse</sub> = 20log<sub>10</sub> $\left| G(j\omega) \right|$  *dB*  $G(j\omega)$ <sub>leg</sub> =  $|G_j(j\omega)|_{\text{loc}} - |G_j(j\omega)|_{\text{loc}} - |G_j(j\omega)|_{\text{loc}}$  $(j\omega)$ <sub>leg</sub> = 20log<sub>i0</sub> $|G(j\omega)|$  $(|j\omega|_{\text{loc}} = |G_{1}(j\omega)|_{\text{loc}} - |G_{2}(j\omega)|_{\text{loc}} - |G_{3}(j\omega)|_{\text{loc}}$  $\log 2010 \xi_{10}$  $\log$  -  $|O_1 \cup \omega|_{\log}$  -  $|O_2 \cup \omega|_{\log}$  -  $|O_3 \cup \omega|_{\log}$  $\omega$  = 2010g. IG 1 $\omega$  $\omega = |(L(10) - |(L(10) - |(L(10) - |(L(10) - |(L(10) - L(10))))|$ =  $= |G_{1}(j\omega)|_{\text{loc}} - |G_{2}(j\omega)|_{\text{loc}} -$ 

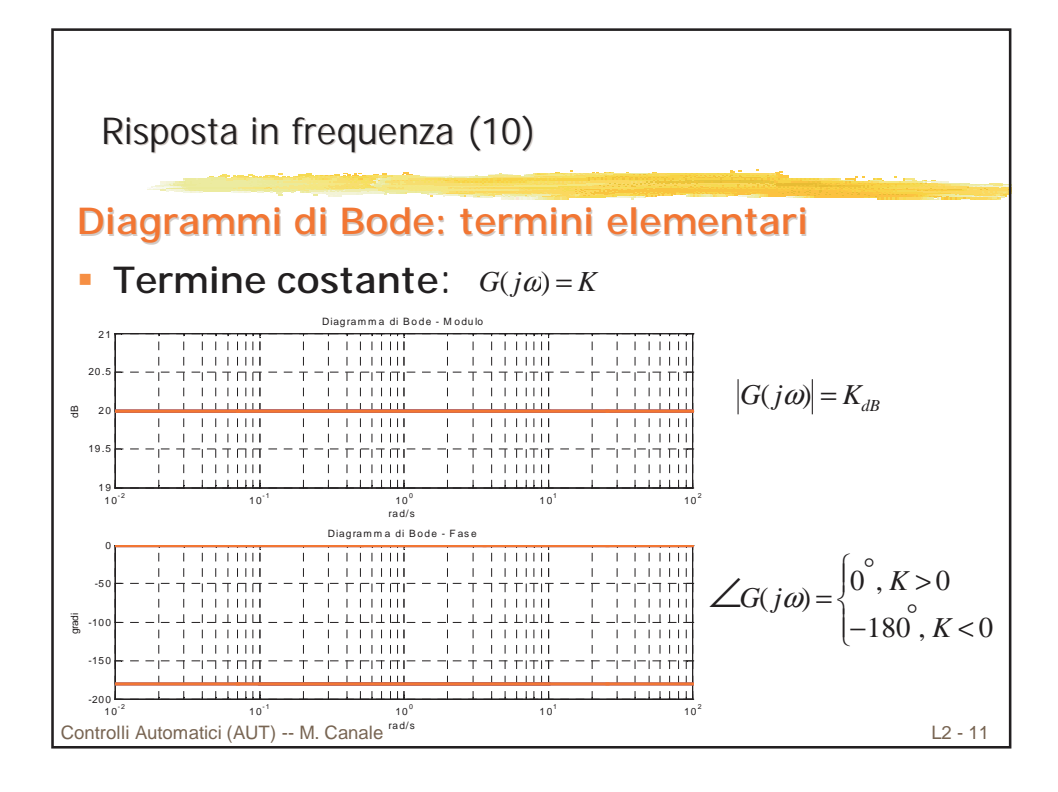

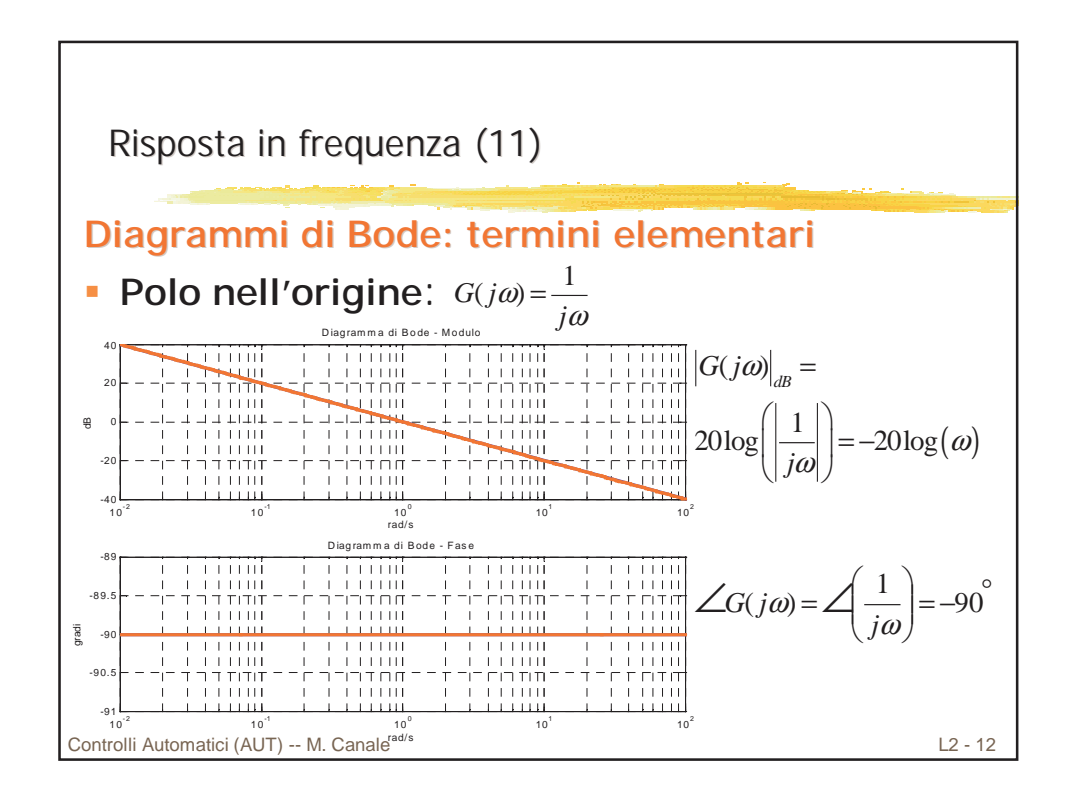

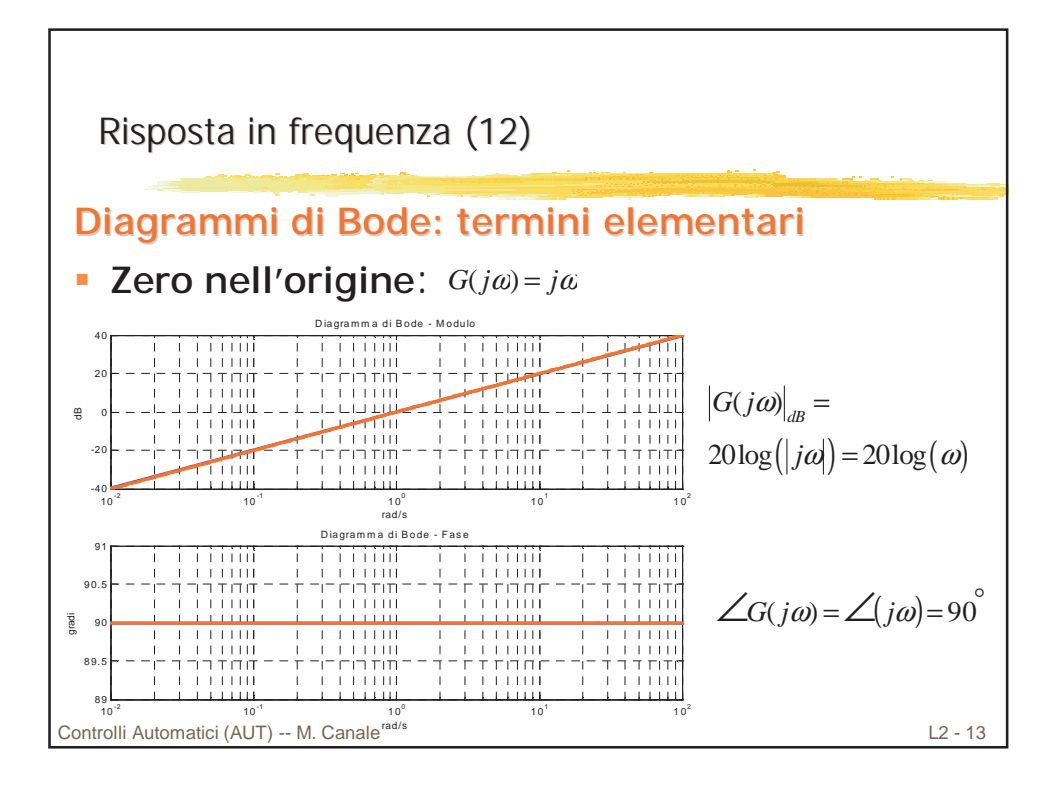

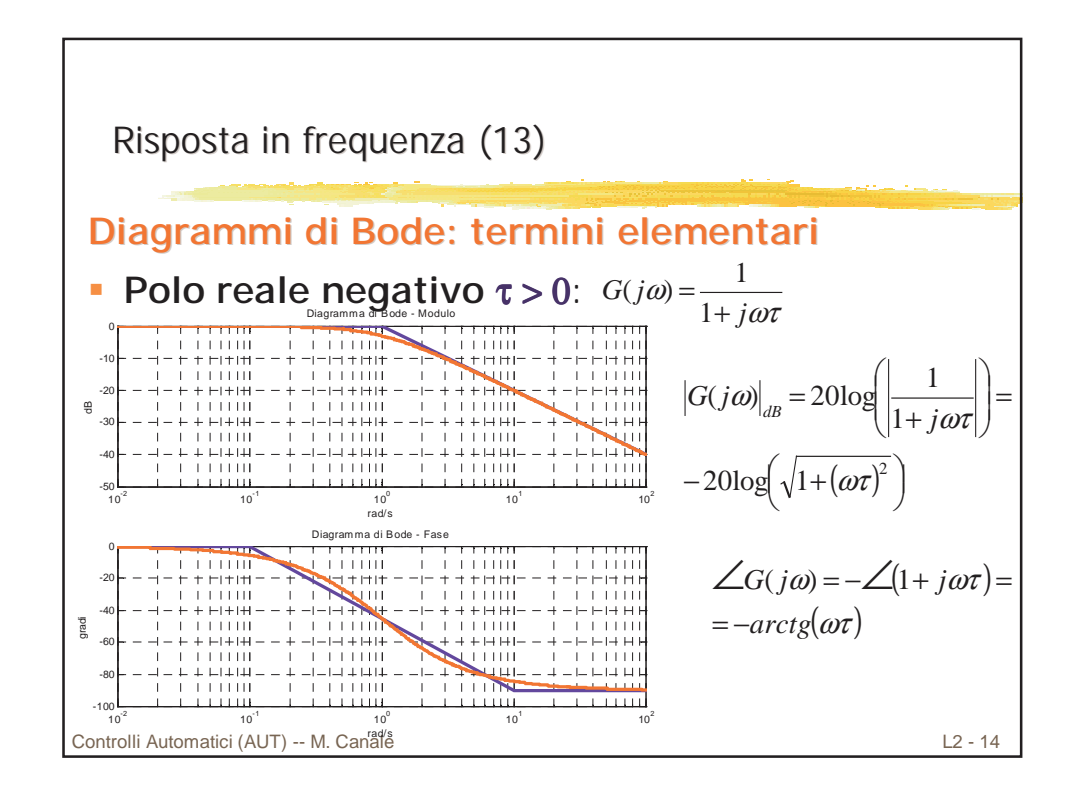

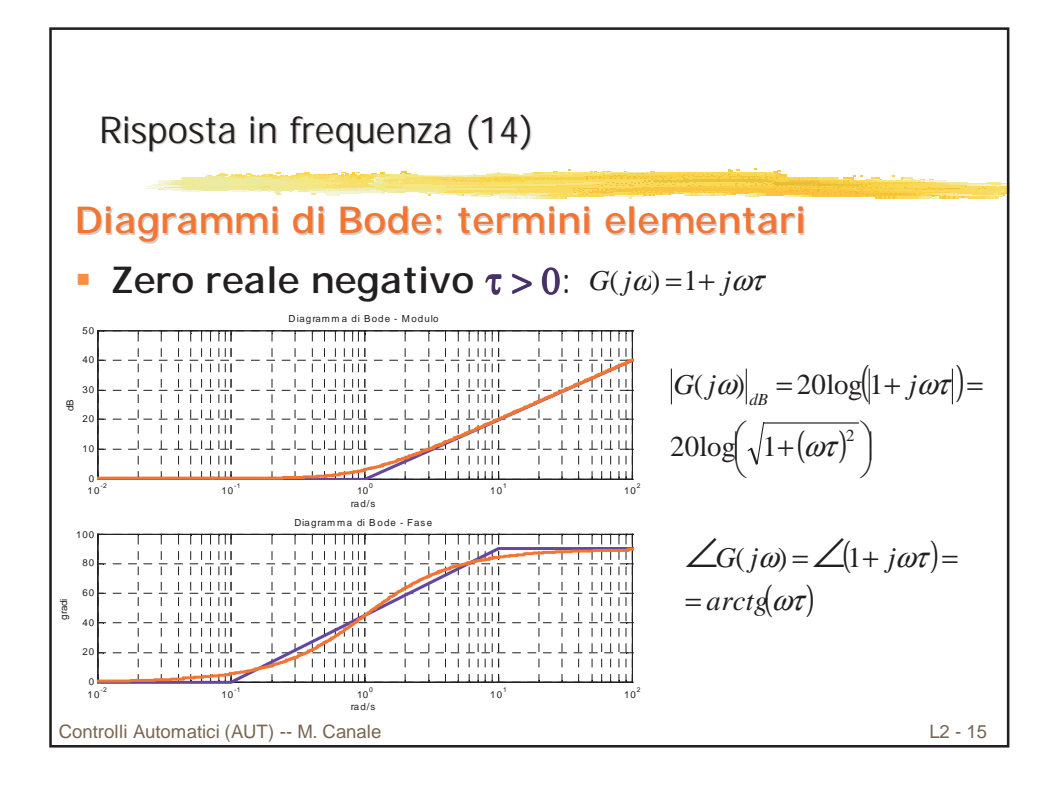

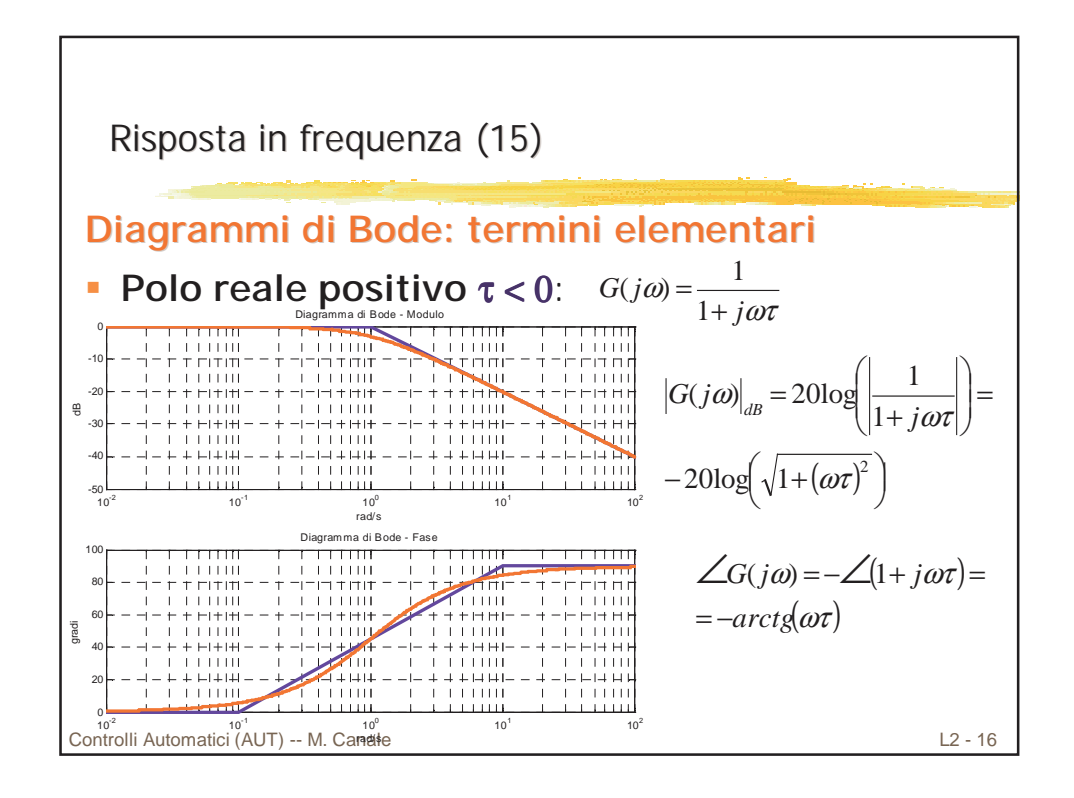

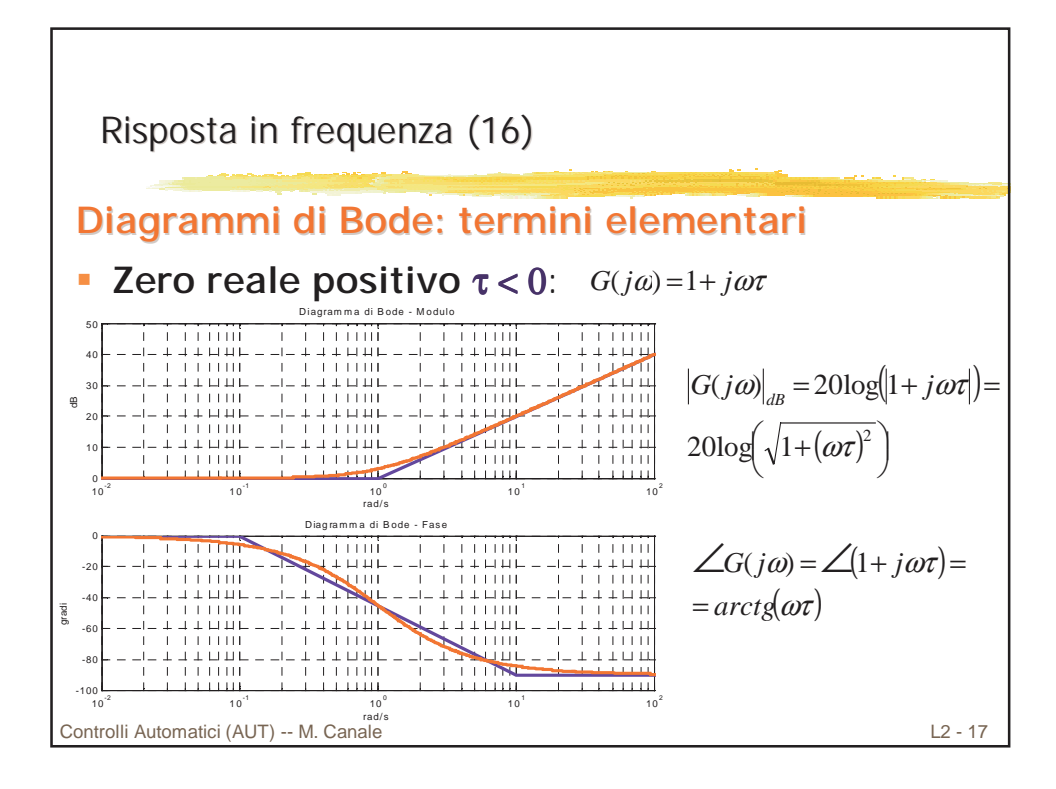

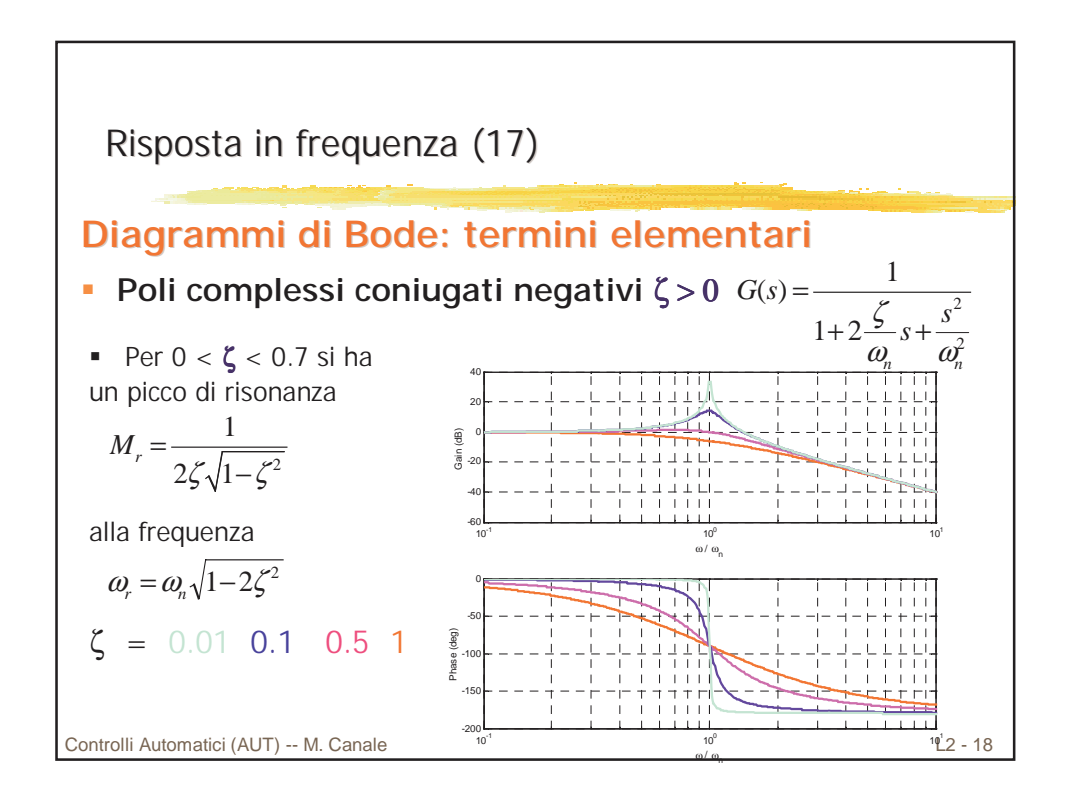

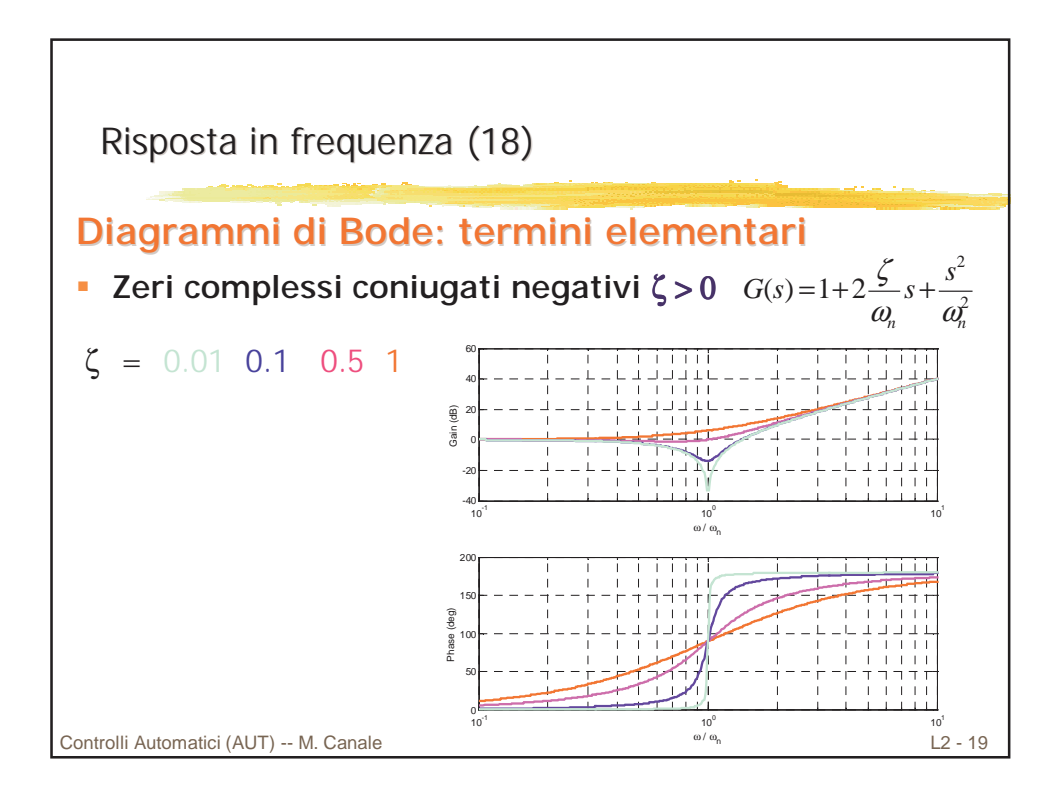

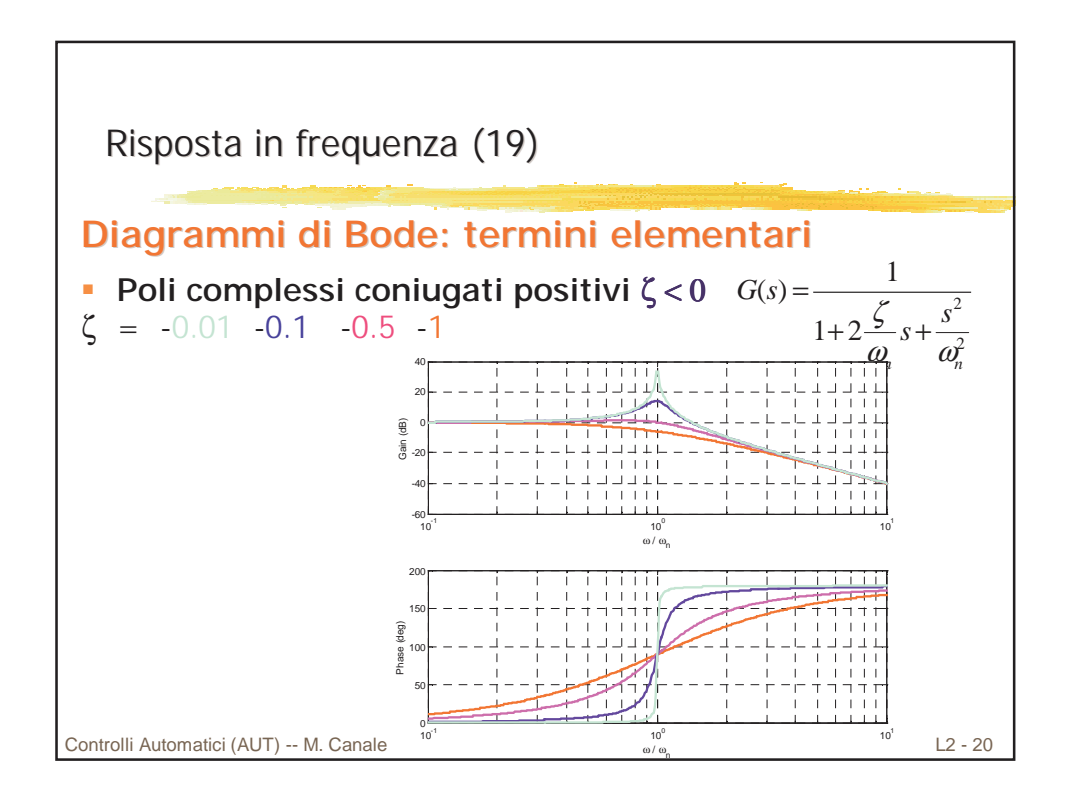

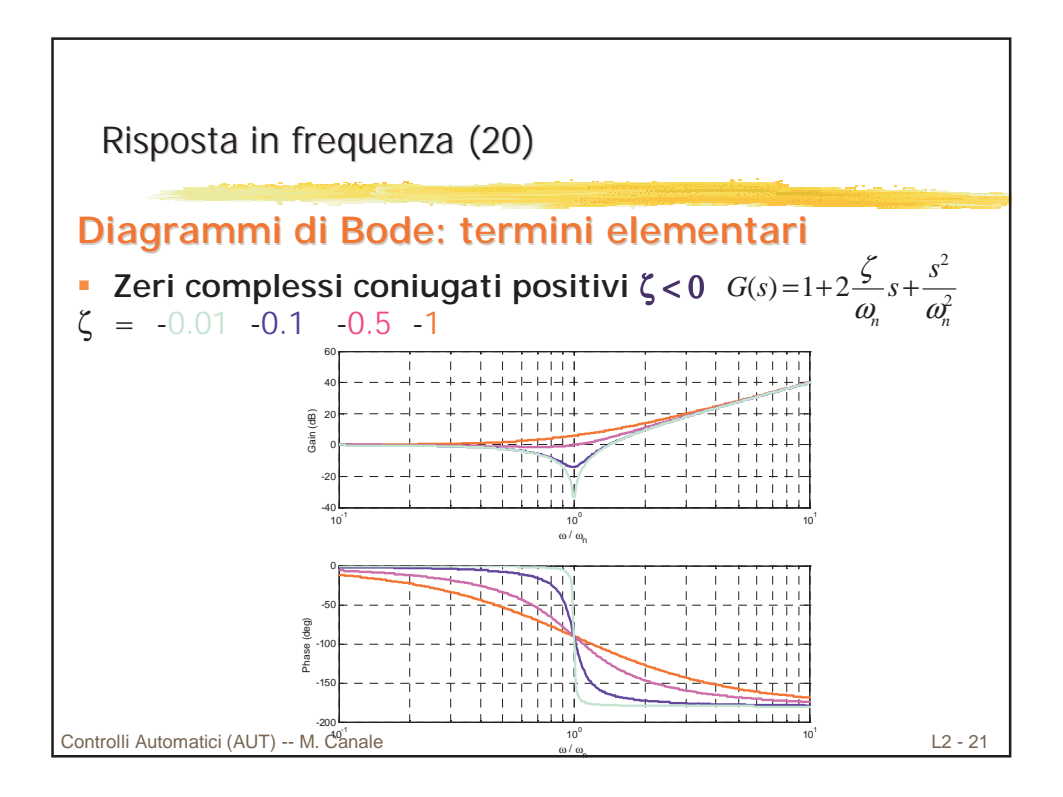

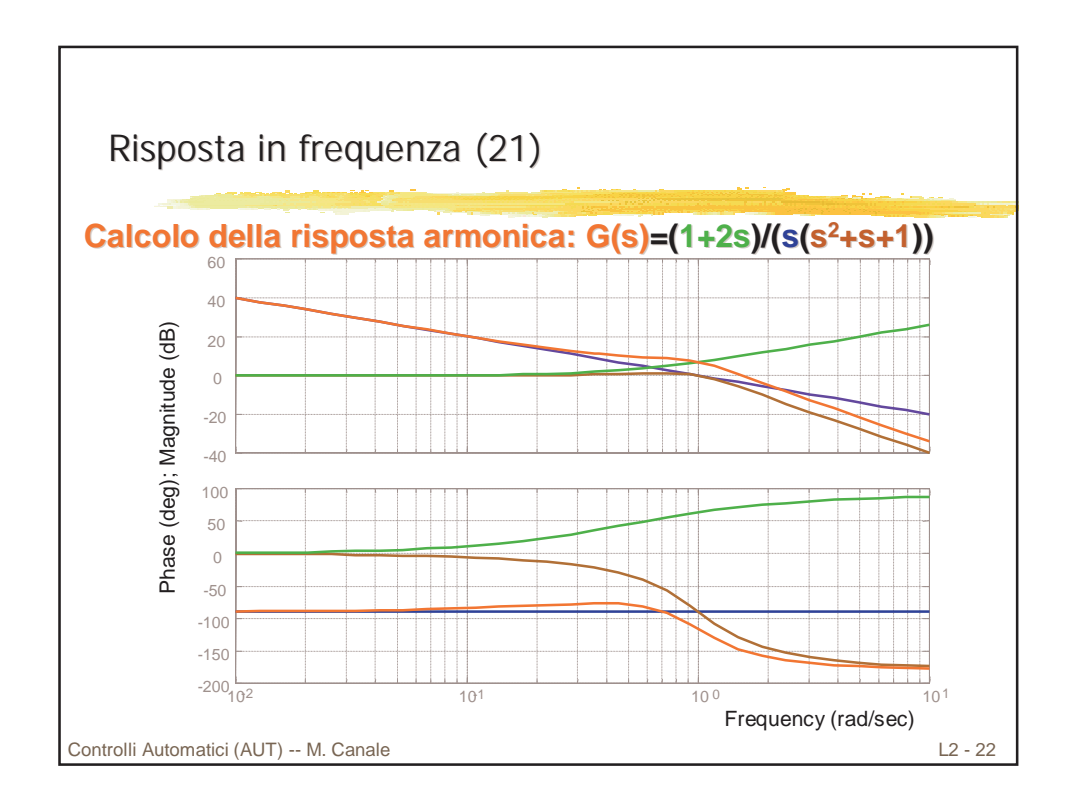

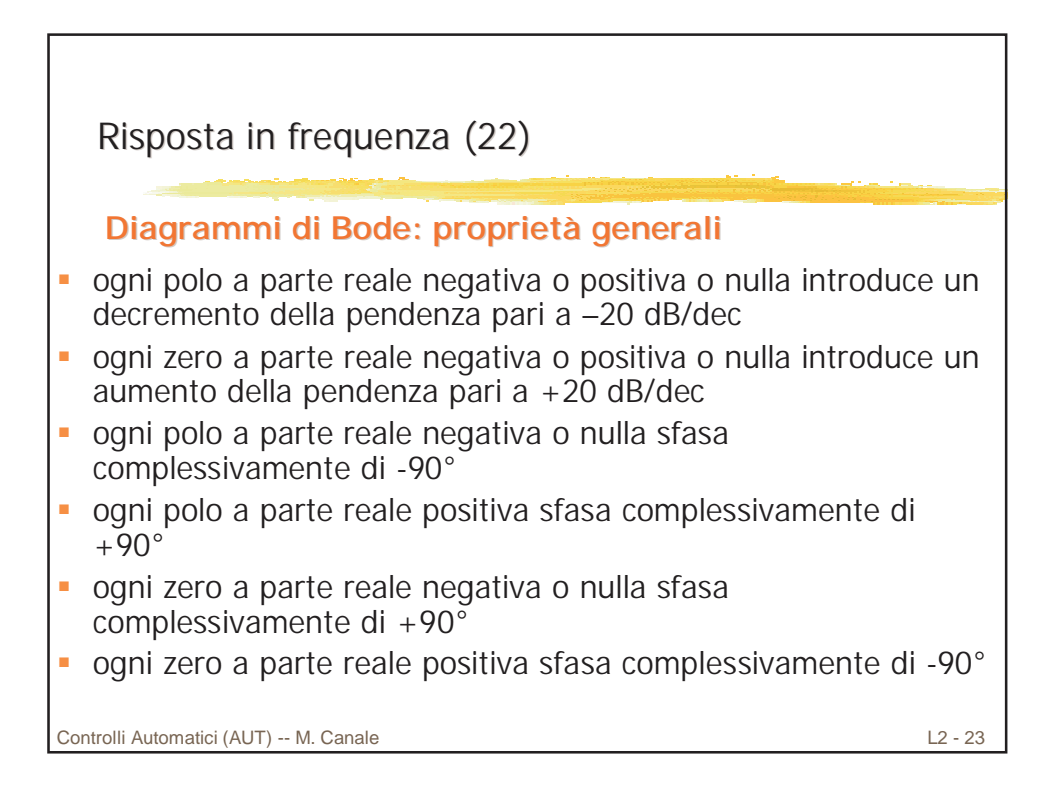

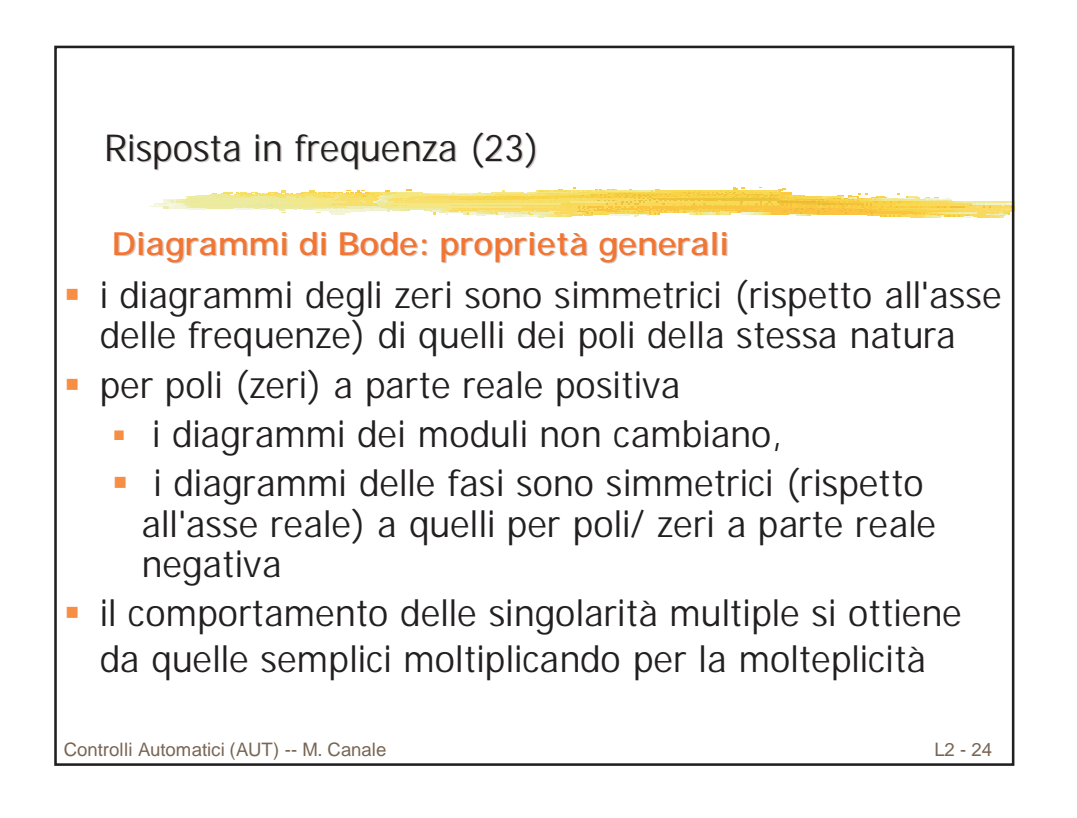

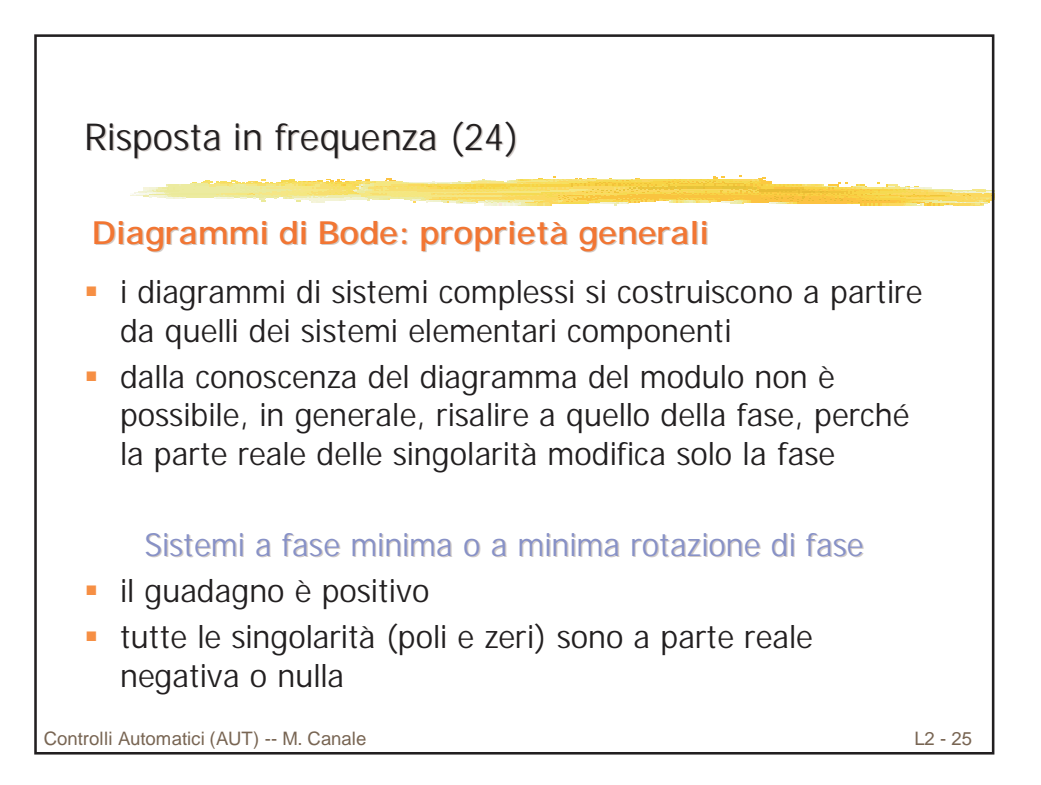

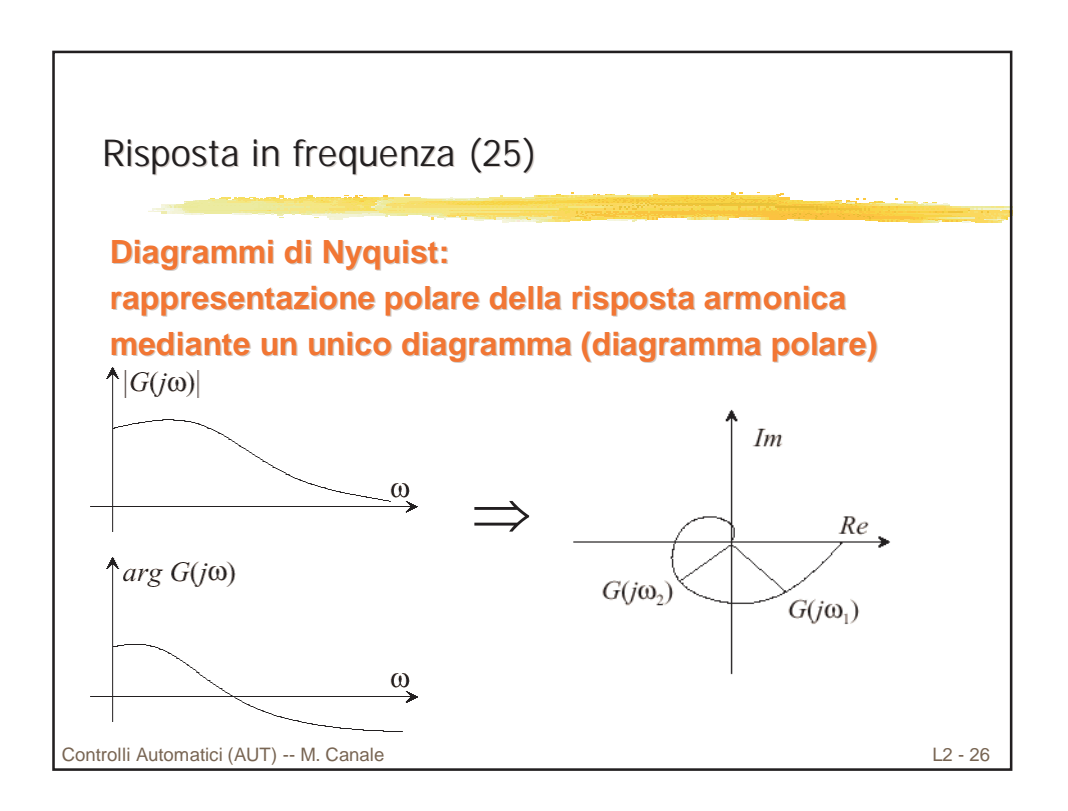

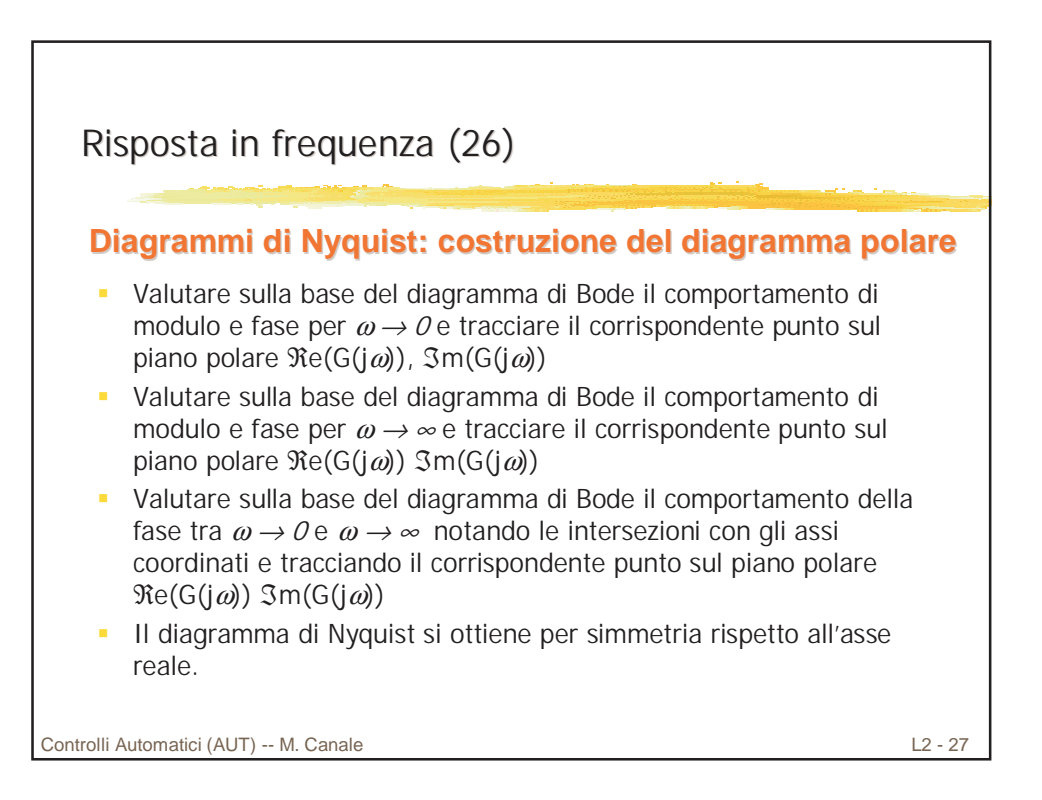

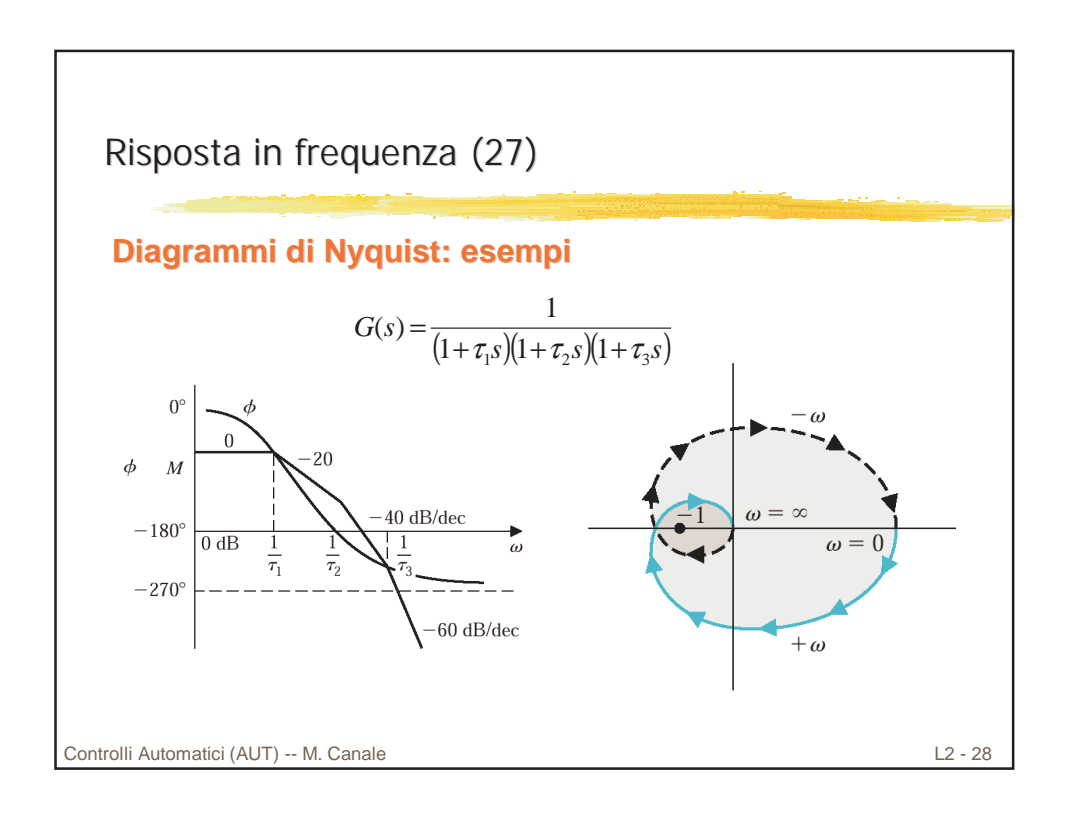

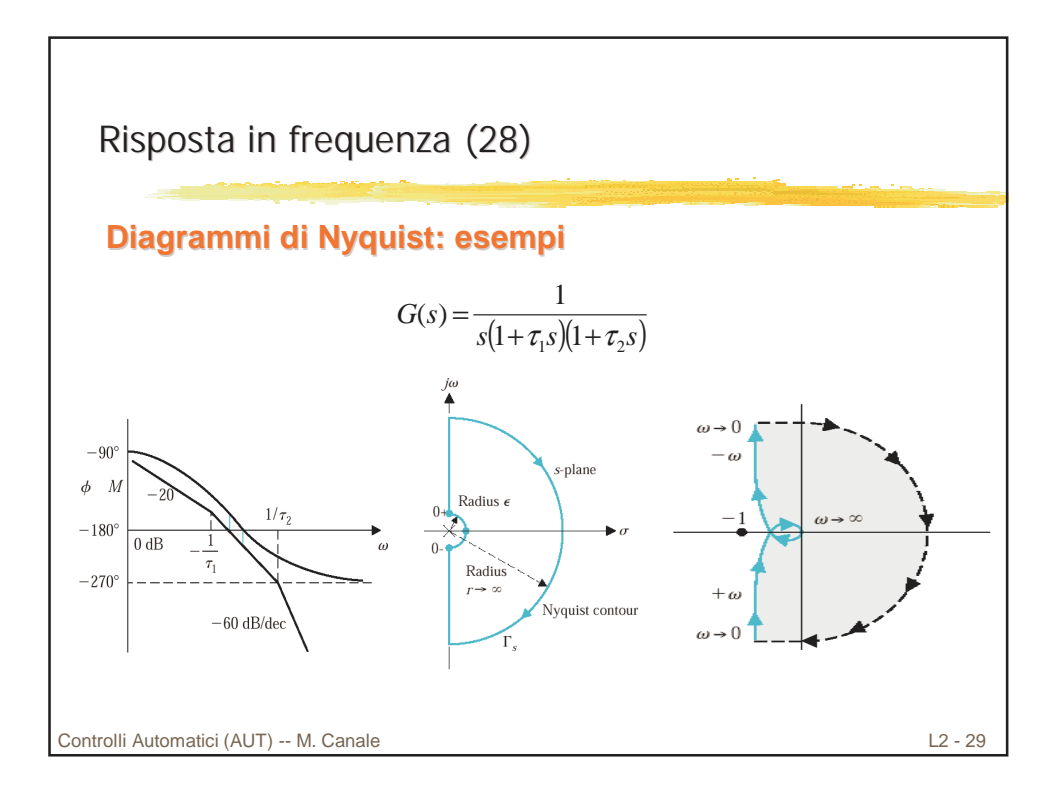

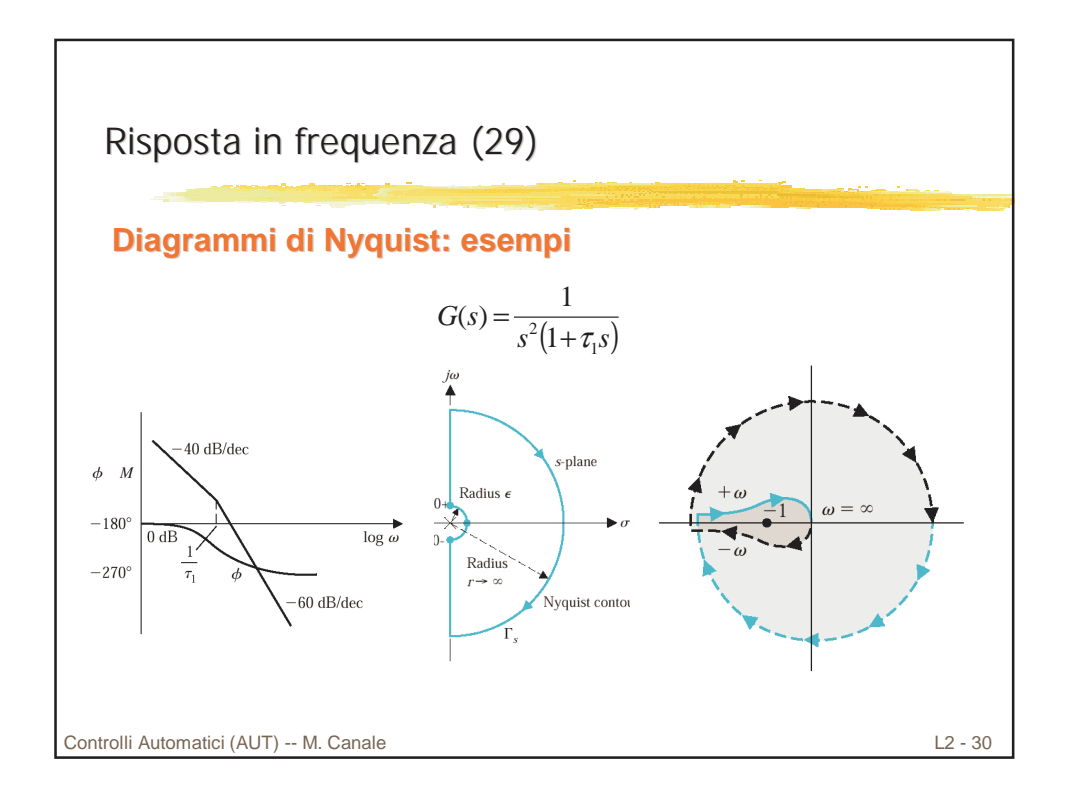